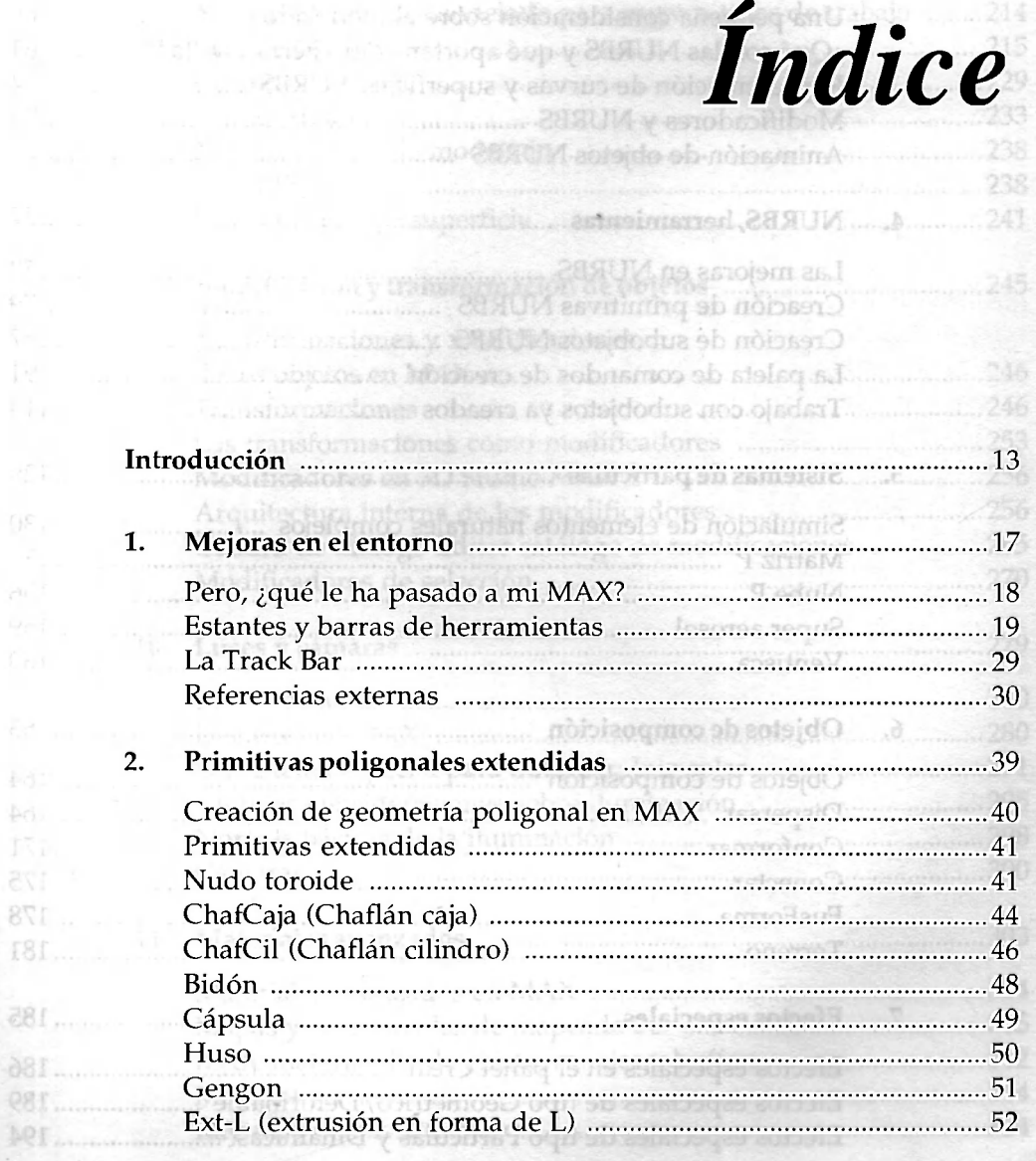

Ad.

178

ear.

1936 wordt as noalthey Chan and a 201 Communication (Onda Azilia) and a change announce amen't make 202

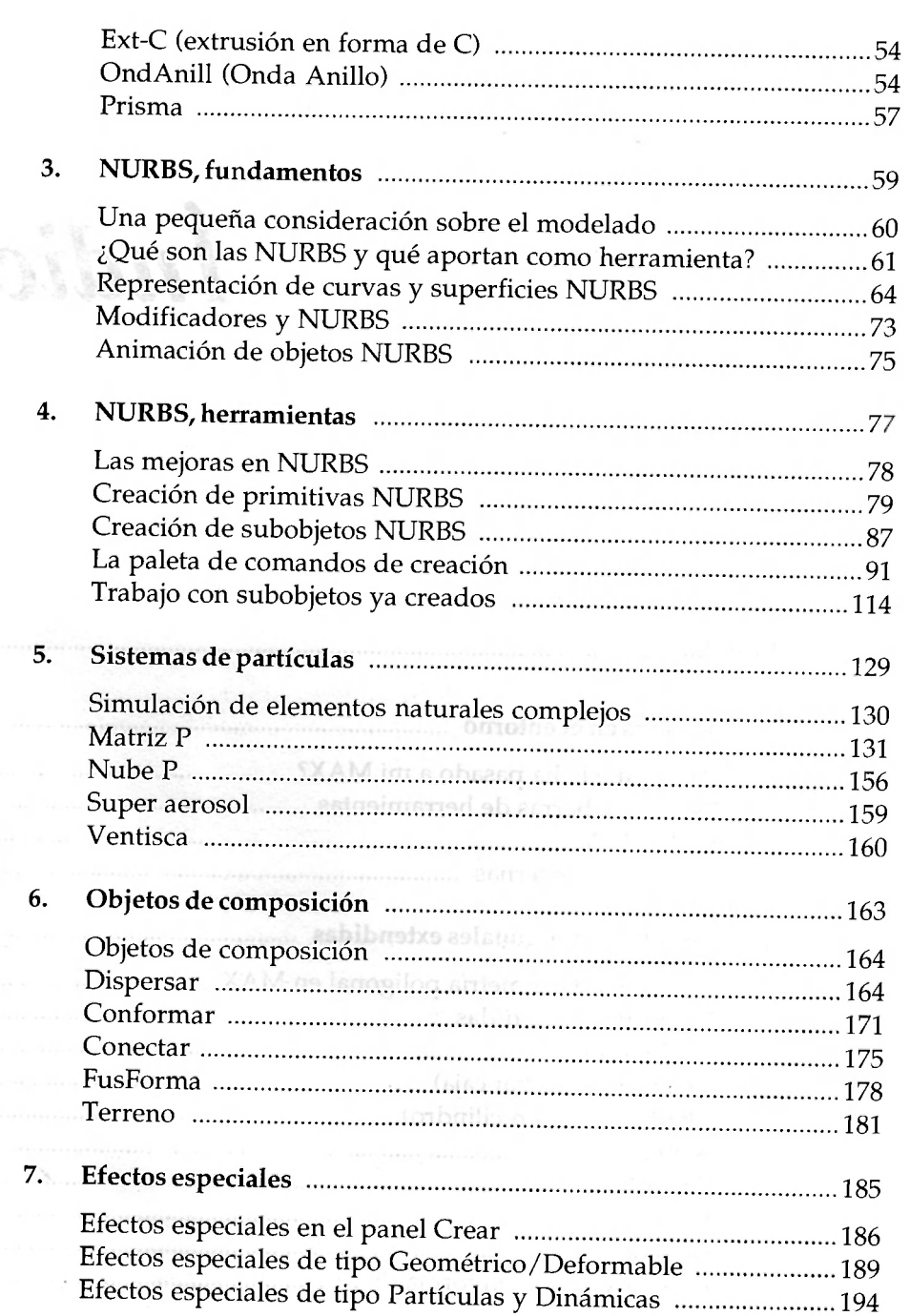

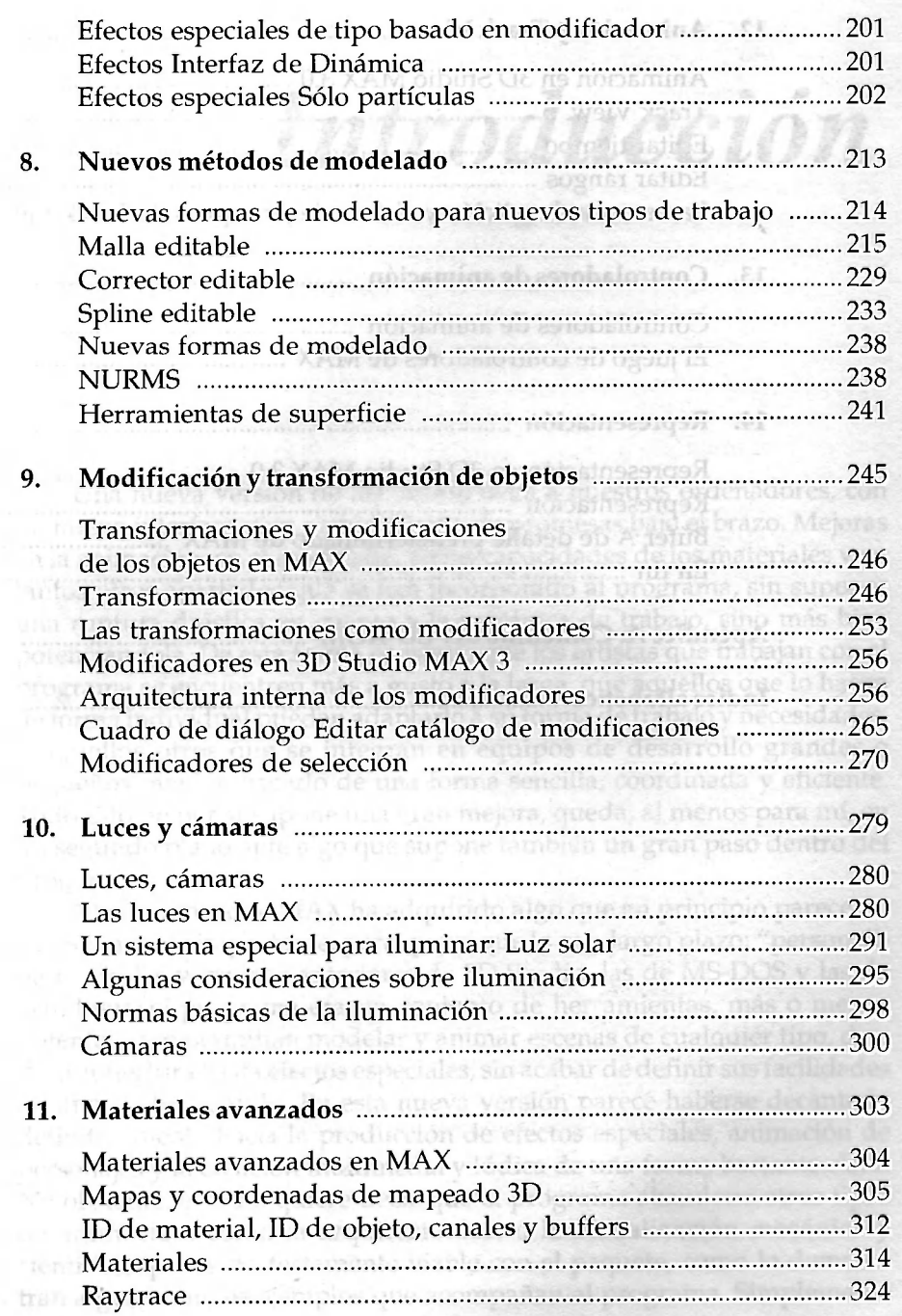

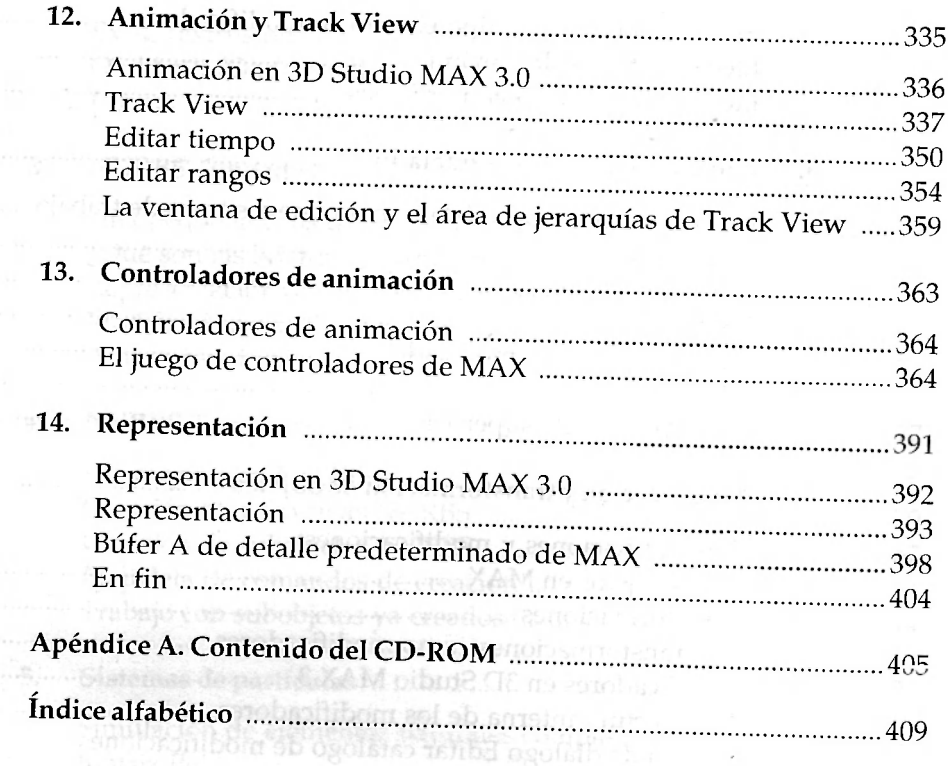

<span id="page-3-0"></span>